## **Inkscape**

## **1. Introduction**

Inkscape is an Open Source vector graphics software. It's used for drawing. Vector graphics mean you work with geometric paths, not with bitmap alike picture (jpeg,png etc…) It's a serious alternative to Adobe illustrator that has grown over the years to provide many vector graphics editing features.

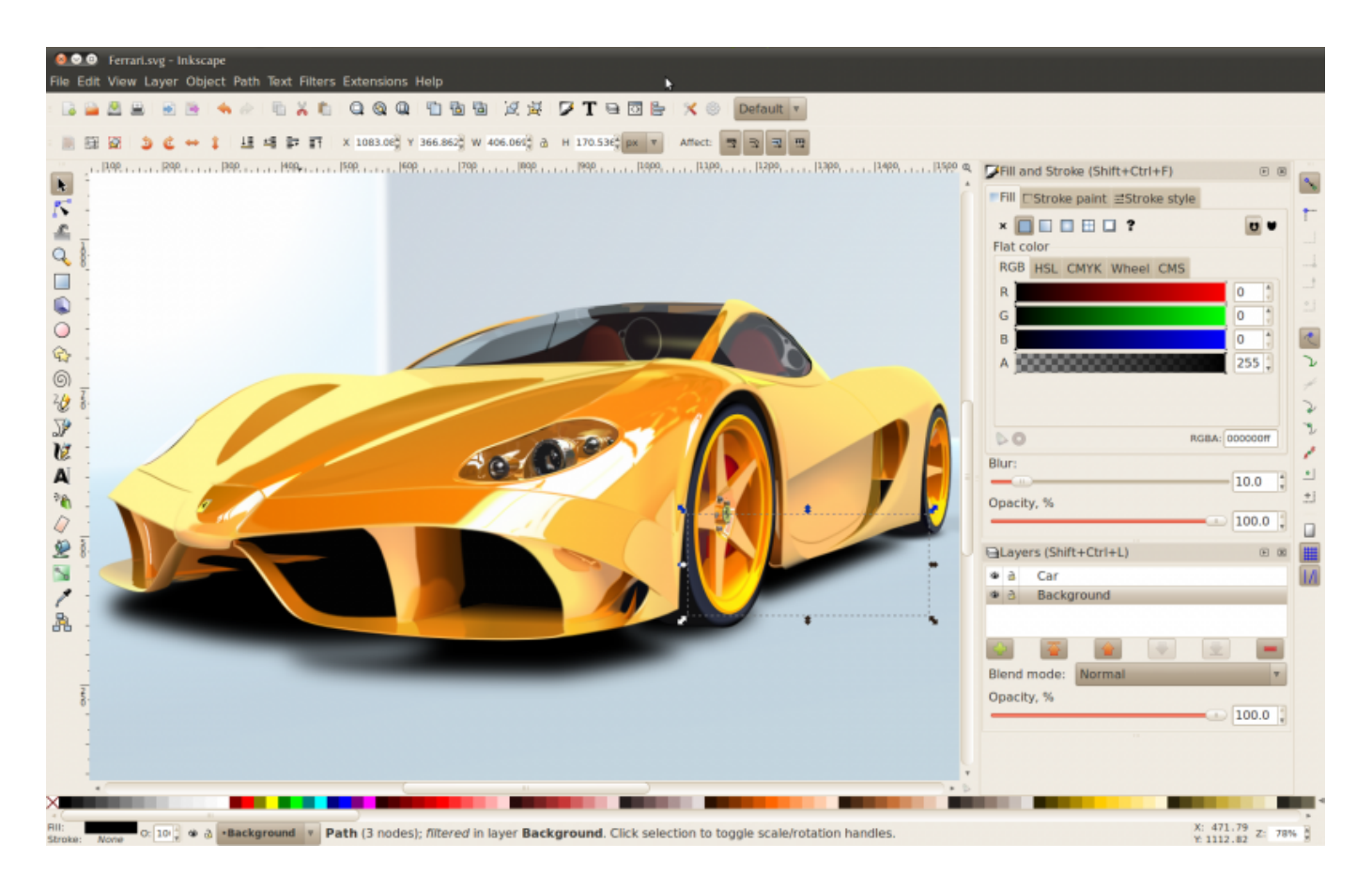

You can Work with basic geometric shapes, layers , effects etc..

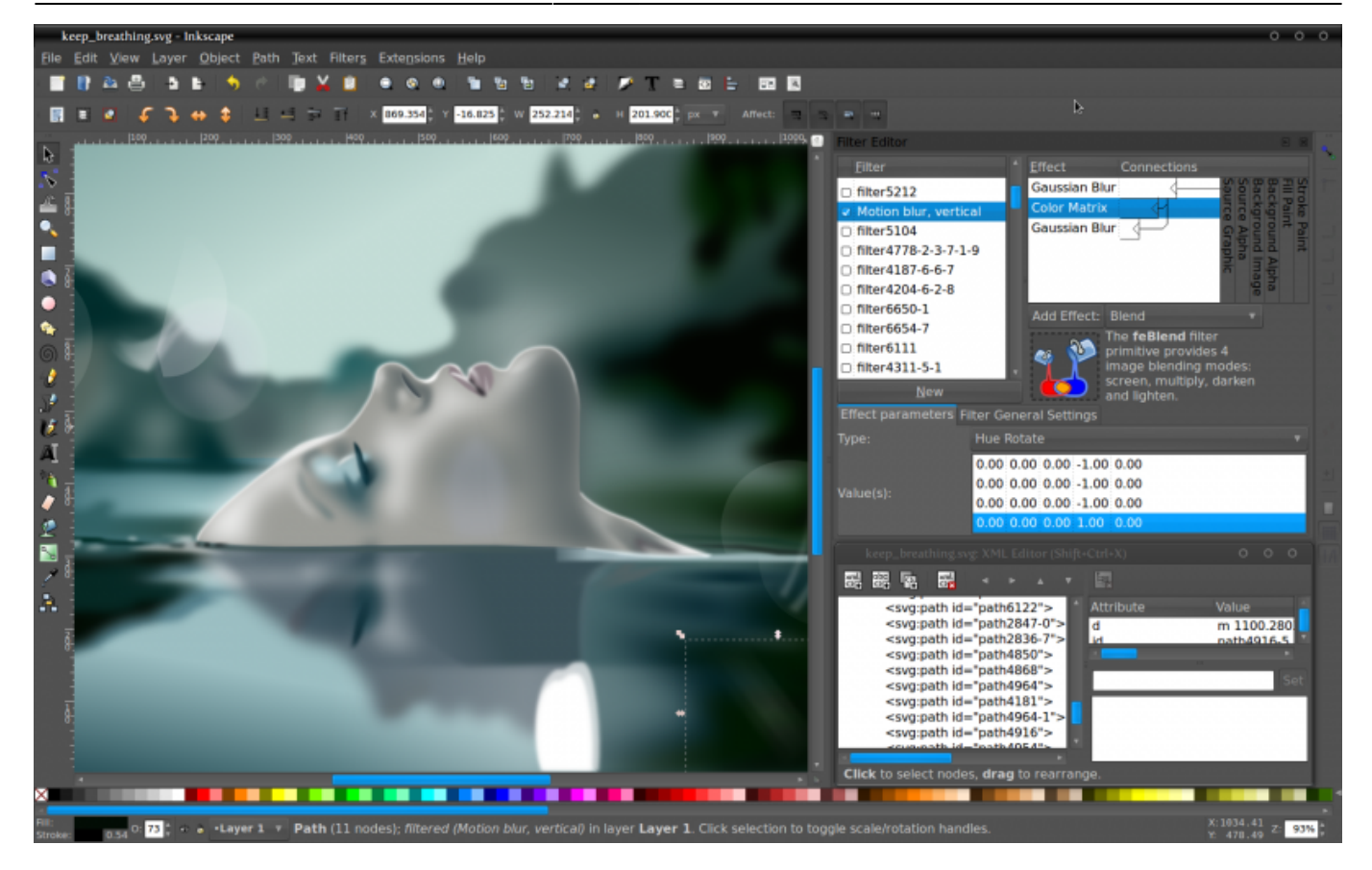

#### **2. Installation**

Find the correct Installer for your operating system Here :

[Inkscape Download page](https://inkscape.org/en/download/)

#### **3. Video tutorials**

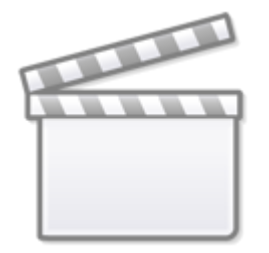

**[Video](http://www.youtube.com/embed/zUIOEXssTSE)**

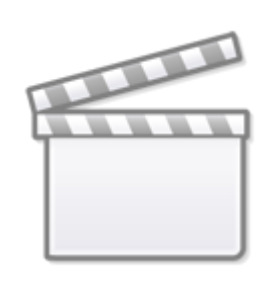

**[Video](http://www.youtube.com/embed/ySoTkwoXSd4)**

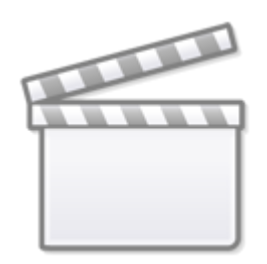

# **[Video](http://www.youtube.com/embed/sSHUP6xDRHU)**

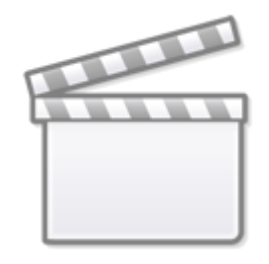

**[Video](http://www.youtube.com/embed/_qqTAjBaeJ0)**

### **4. Going further**

[Text Tutorials](https://inkscape.org/en/learn/tutorials/) [Inkscape manual](http://tavmjong.free.fr/INKSCAPE/MANUAL/html/)

From: <http://www.midibox.org/dokuwiki/>- **MIDIbox**

Permanent link: **<http://www.midibox.org/dokuwiki/doku.php?id=inkscape&rev=1467715054>**

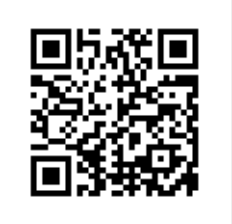

Last update: **2016/07/05 11:37**